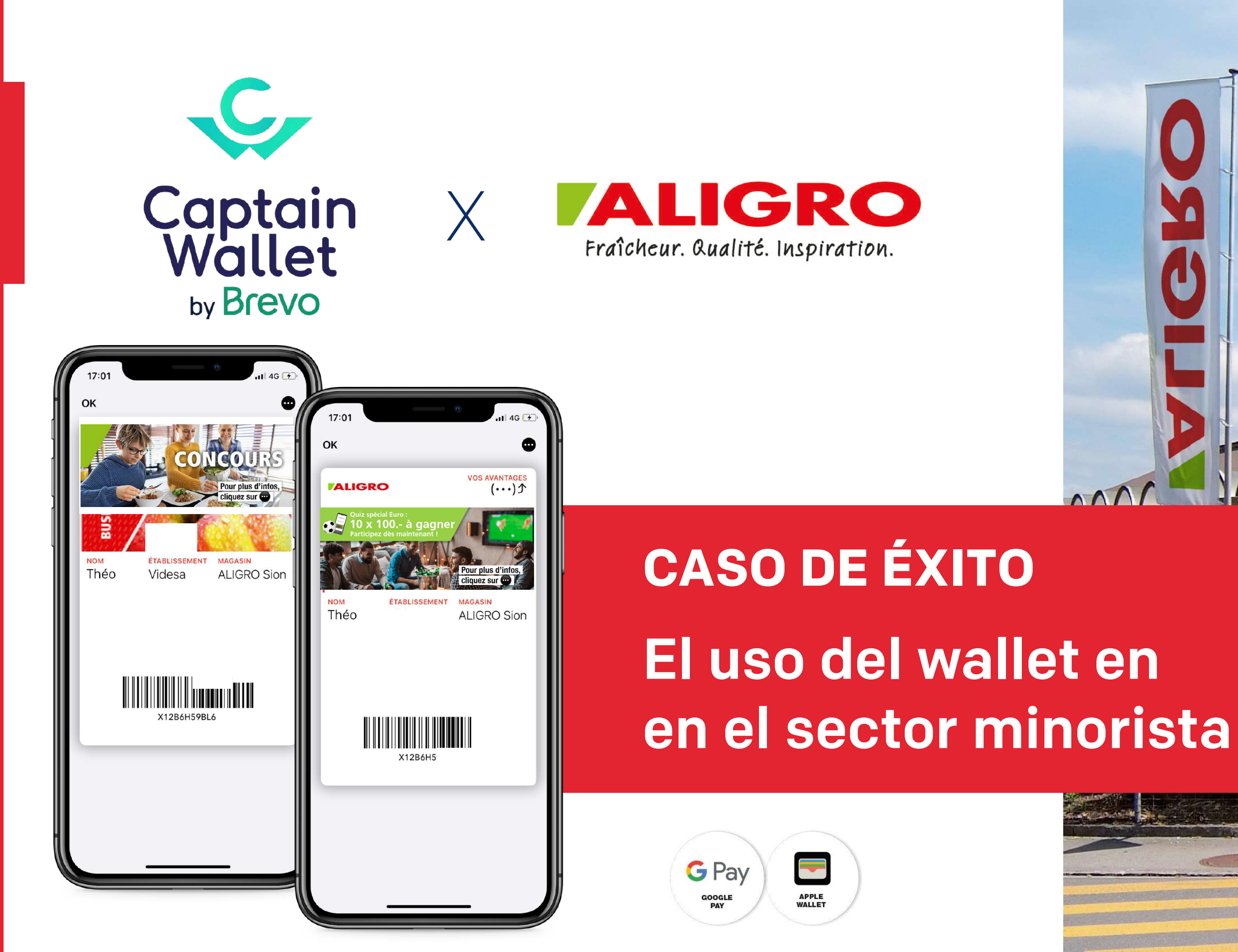

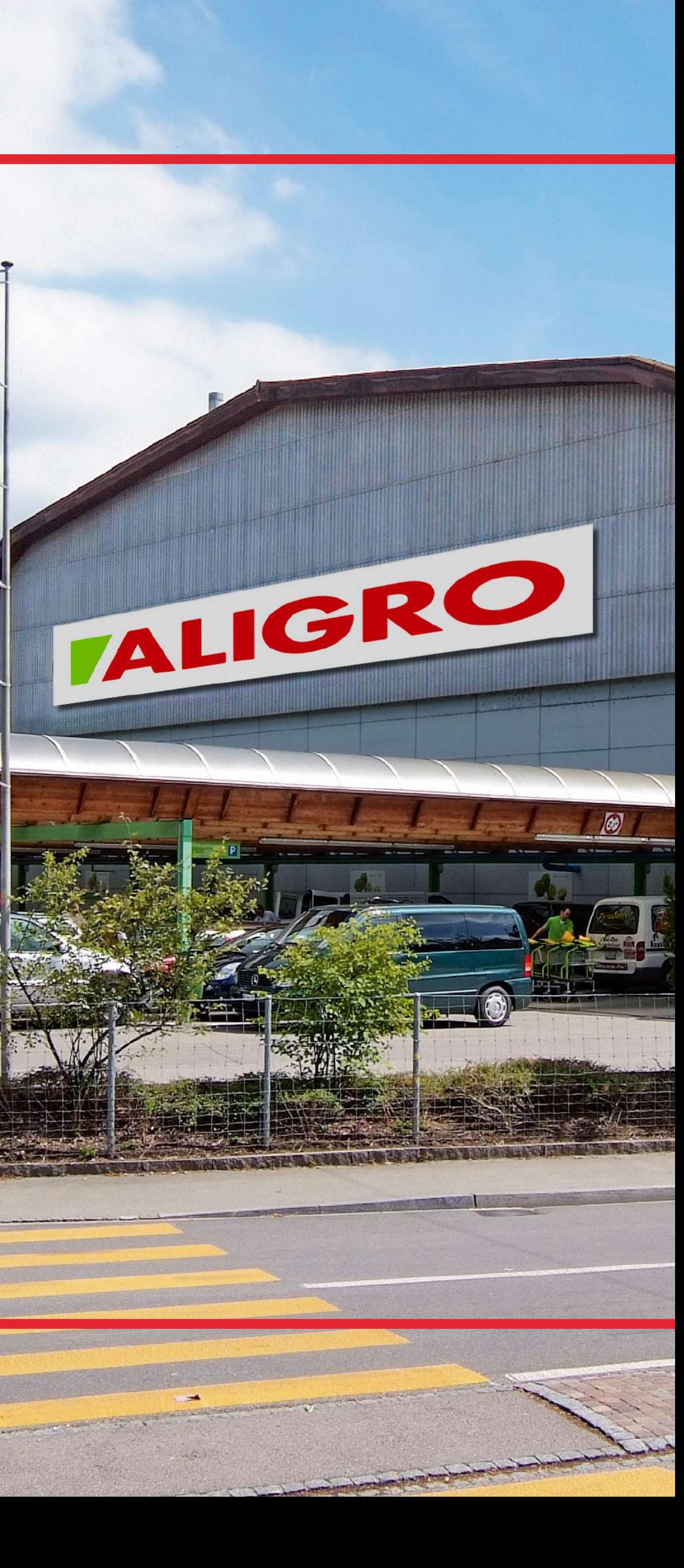

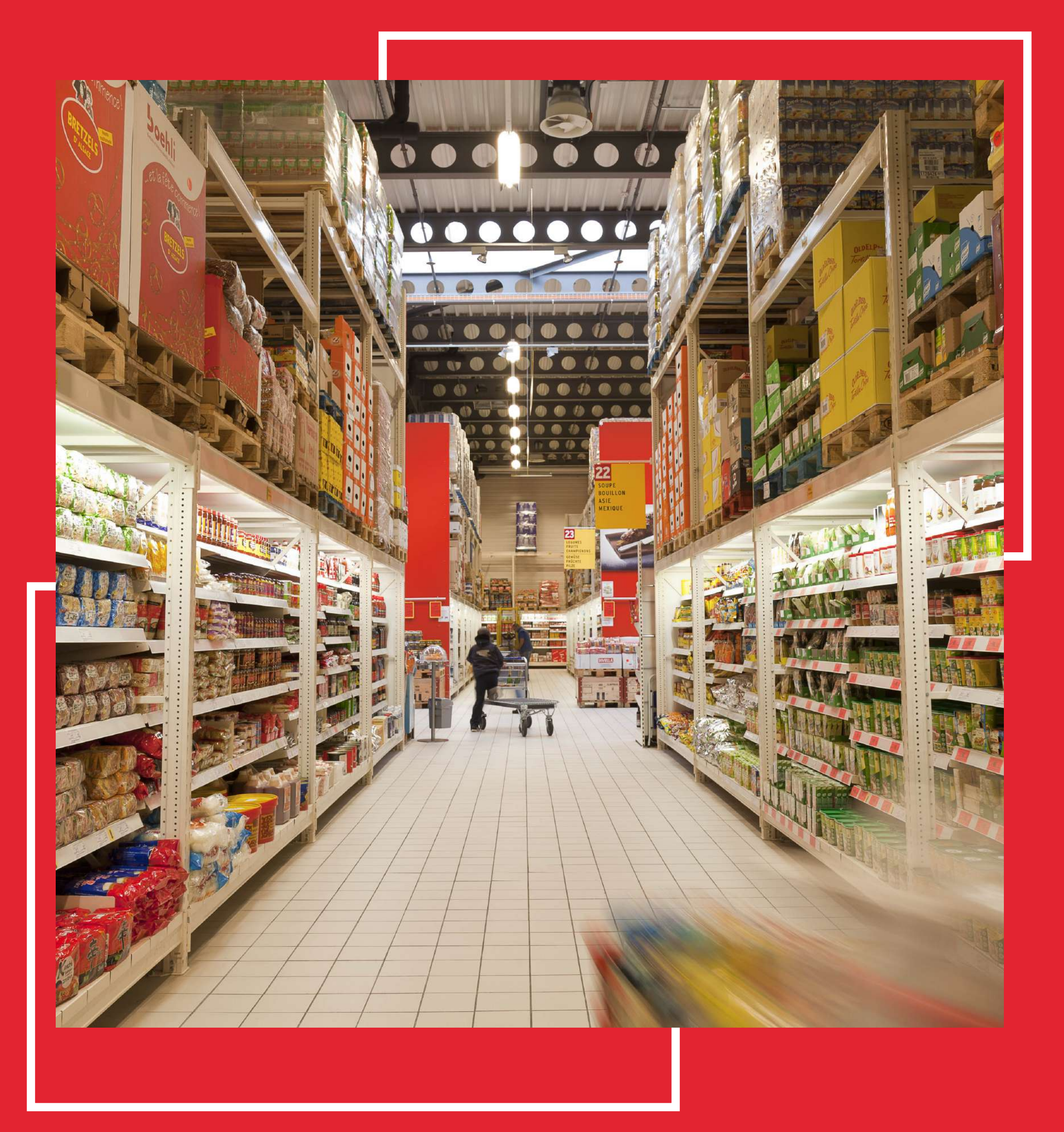

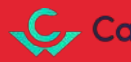

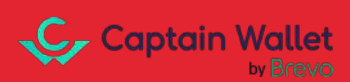

# ACERCA DE ALIGRO

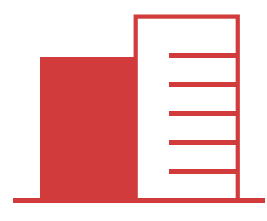

Atiende a clientes de restauración profesional, minoristas y particulares

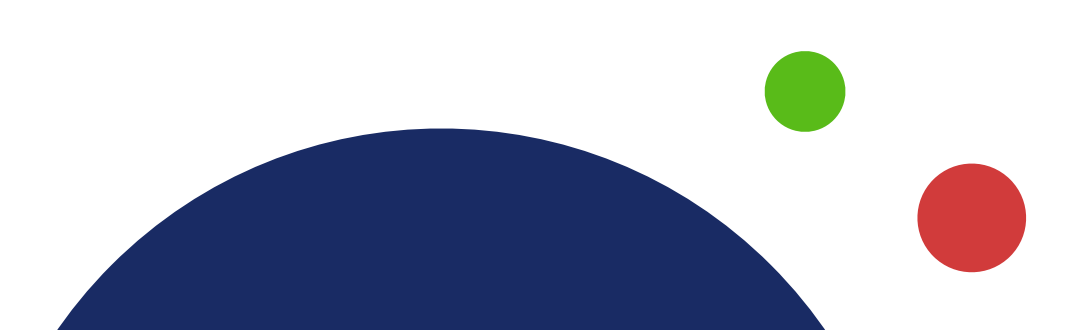

Especialista en el mercado gastronómico al por mayor y precursor en el mercado suizo desde 1966.

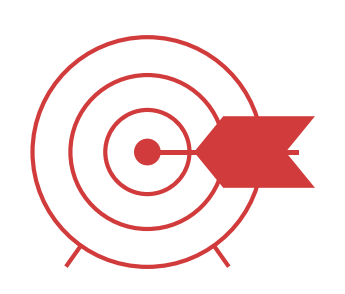

1000 empleados y 14 puntos de venta en Suiza.

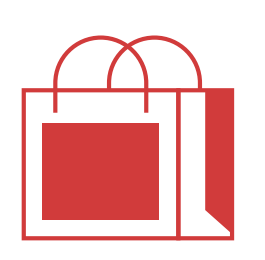

Una empresa suiza, familiar e independiente

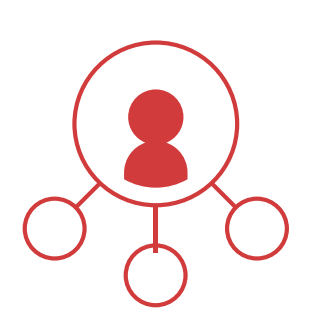

## **Los objetivos**

"Mejorar la visibilidad de acciones y la relación con clientes".

Aumentar la frecuencia de compra.

 Generar tráfico en la tienda y el sitio web web

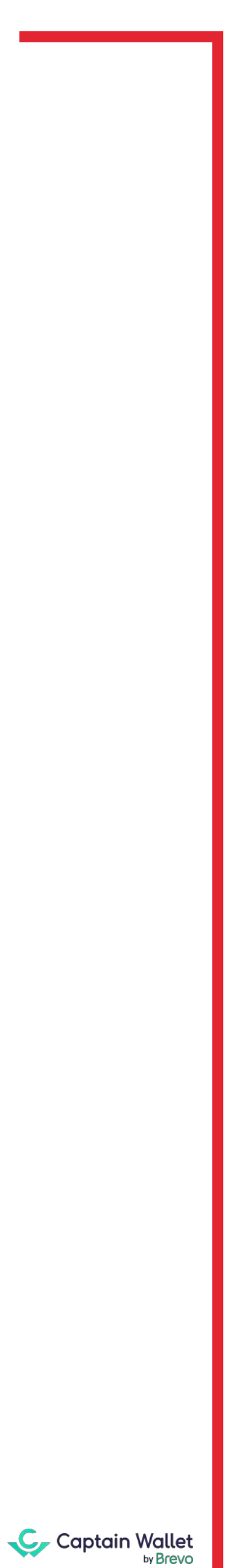

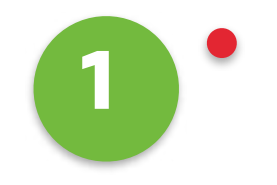

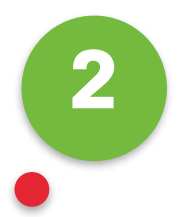

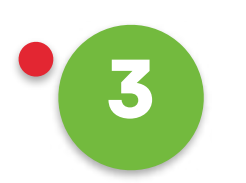

Más allá de este objetivo principal, los

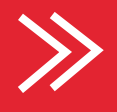

objetivos de Aligro eran también: Aligro quería encontrar un medio digital e innovador capaz de transmitir eficazmente todas las ofertas relacionadas con la tarjeta de cliente.

Accesible tanto a profesionales como a particulares.  $\rightarrow$ 

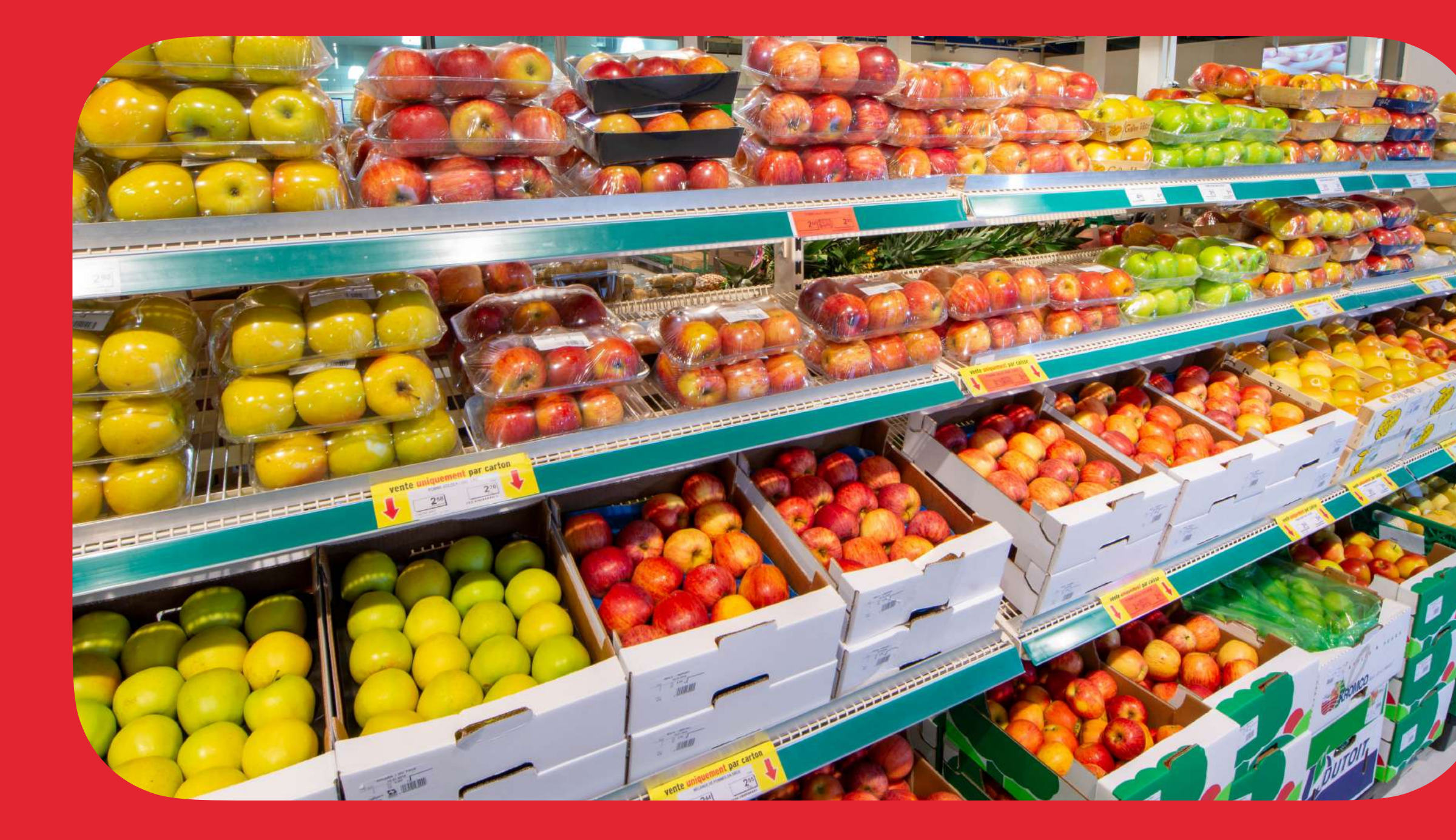

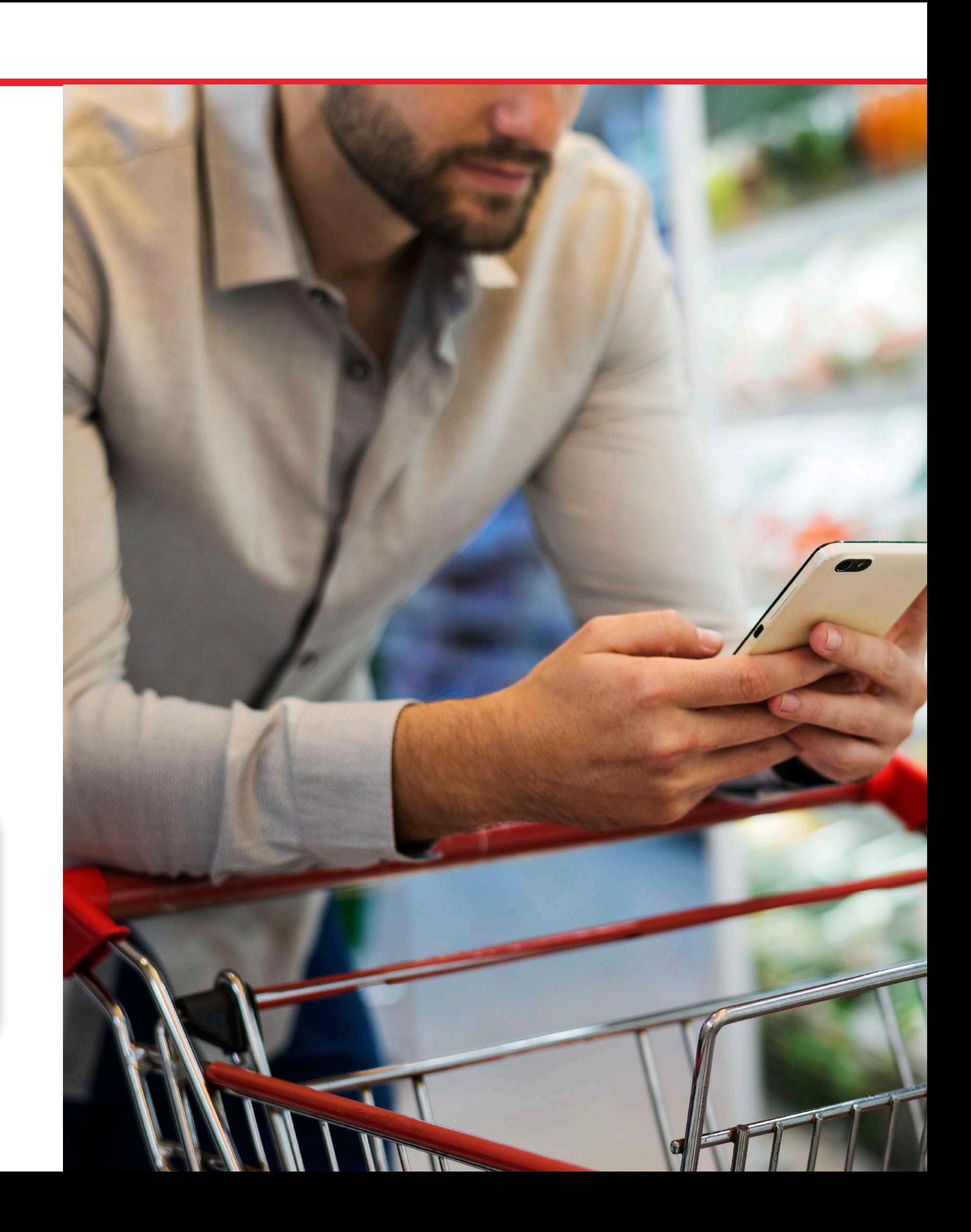

Un canal relacional capaz de vincular las tiendas físicas con los cliente y transmitir las ofertas específicas de cada tienda.

## La elección del wallet .

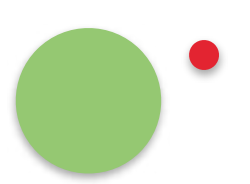

Un canal innovador que se diferencia de los tradicionales como el email o los SMS.

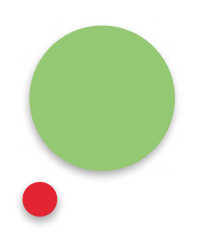

« Elegimos el monedero porque es un canal innovador, fácil de configurar, capaz de capaz de retransmitir las ofertas de cada uno de nuestros puntos de venta de forma fácil, eficaz y flexible. »

- Xavier Trousseau, Director de Marketing y Comunicación de Aligro.

El cliente descarga en 2 clies<br>su tarjeta de cliente y accede<br>a toda su información (tienda<br>de preferida, horarios de<br>apertura horarios especiales,<br>números de teléfono, etc.) **su tarjeta de cliente y accede a toda su información (tienda de preferida, horarios de apertura horarios especiales, números de teléfono, etc.)**

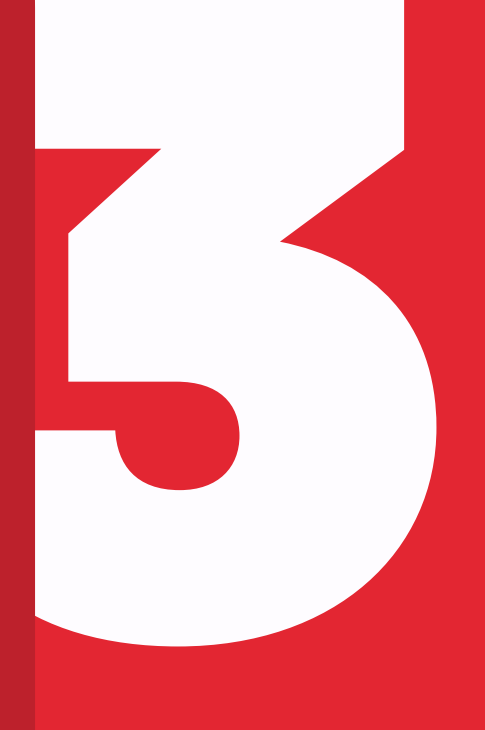

El cliente recibe<br>
notificaciones pu<br>
ofertas especiale<br>
invitaciones a ev<br>
descuentos en ul<br>
gama de product<br>
concursos, etc. **notificaciones push: ofertas especiales, invitaciones a eventos, descuentos en una gama de productos, concursos, etc.**

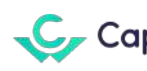

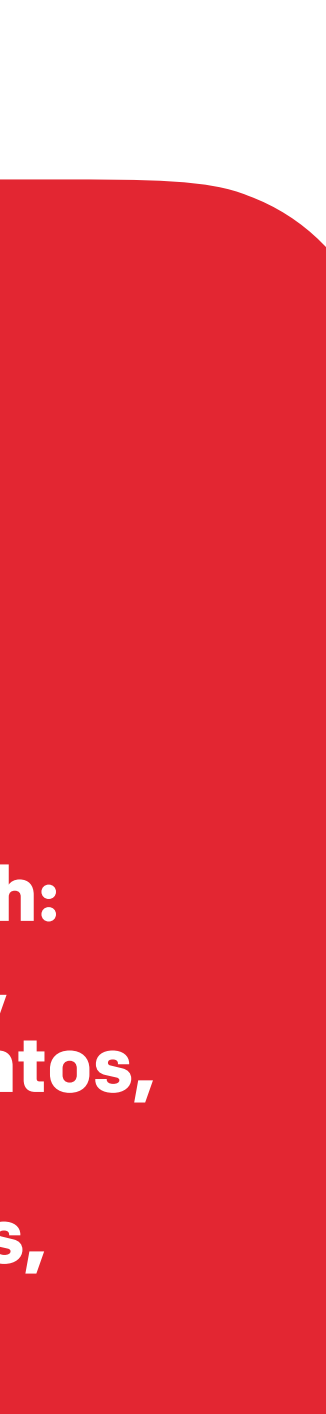

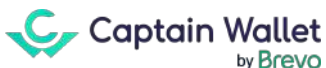

El cliente desmaterializa su tarjeta<br>de cliente desde múltiples canales<br>de comunicación de la marca **de cliente desde múltiples canales de comunicación de la marca**

#### **Resultado: ¡un éxito!**

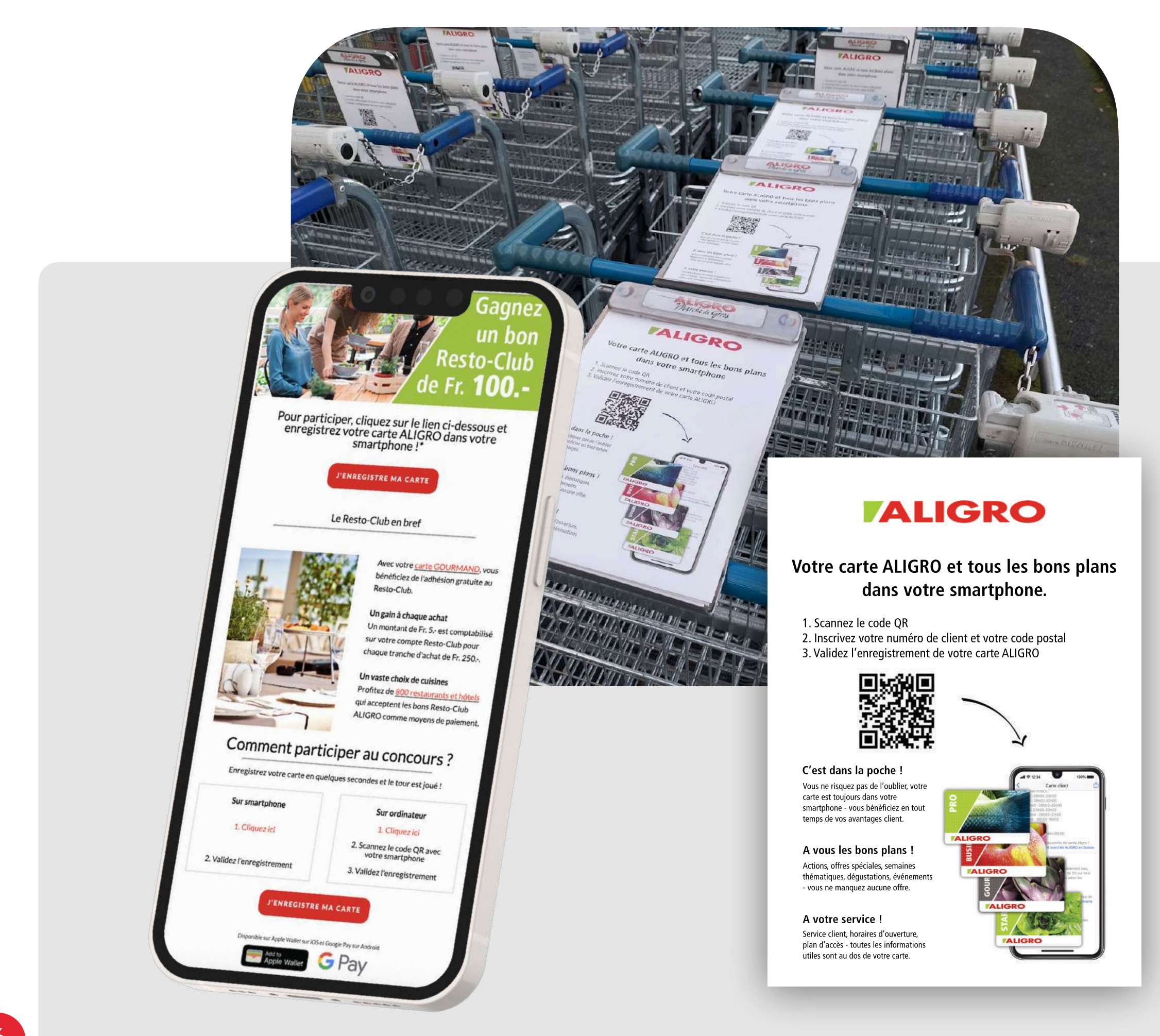

de los clientes<br>de los clientes particulares ya ha postellentes particulares ya ha descargado su tarjeta wallet

#### **Los medios de comunicación elegidos por Aligro**

Activación a la recepción

Código QR en el correo tras la creación de una nueva tarjeta de cliente

Publicación en redes sociales

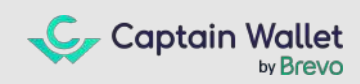

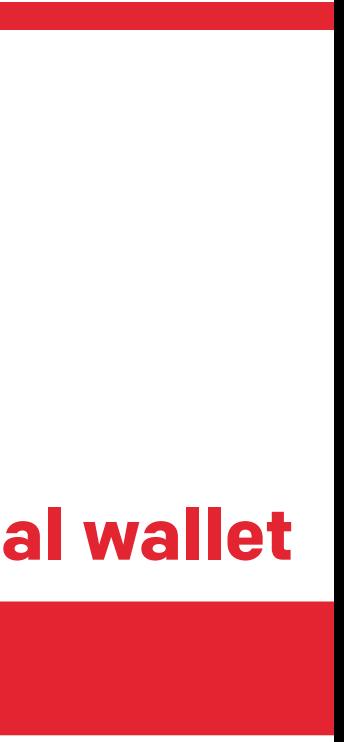

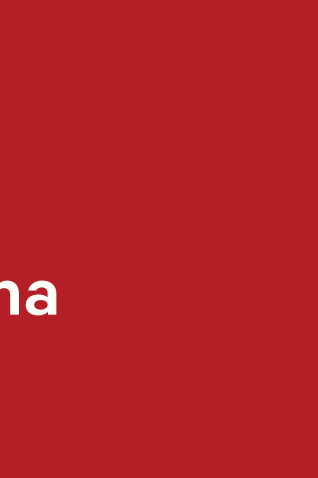

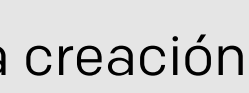

Correos electrónicos dedicados

Concursos por correo electrónico

Código QR en los carritos de la compra

Enmarcado en el espacio cliente

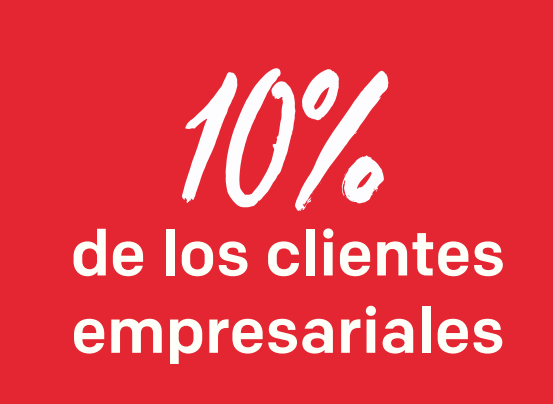

#### **Un paso esencial para animar a su clientela a agregar las tarjetas al wallet**

# 1. El cliente agrega su tarjeta al wallet desde diversos canale

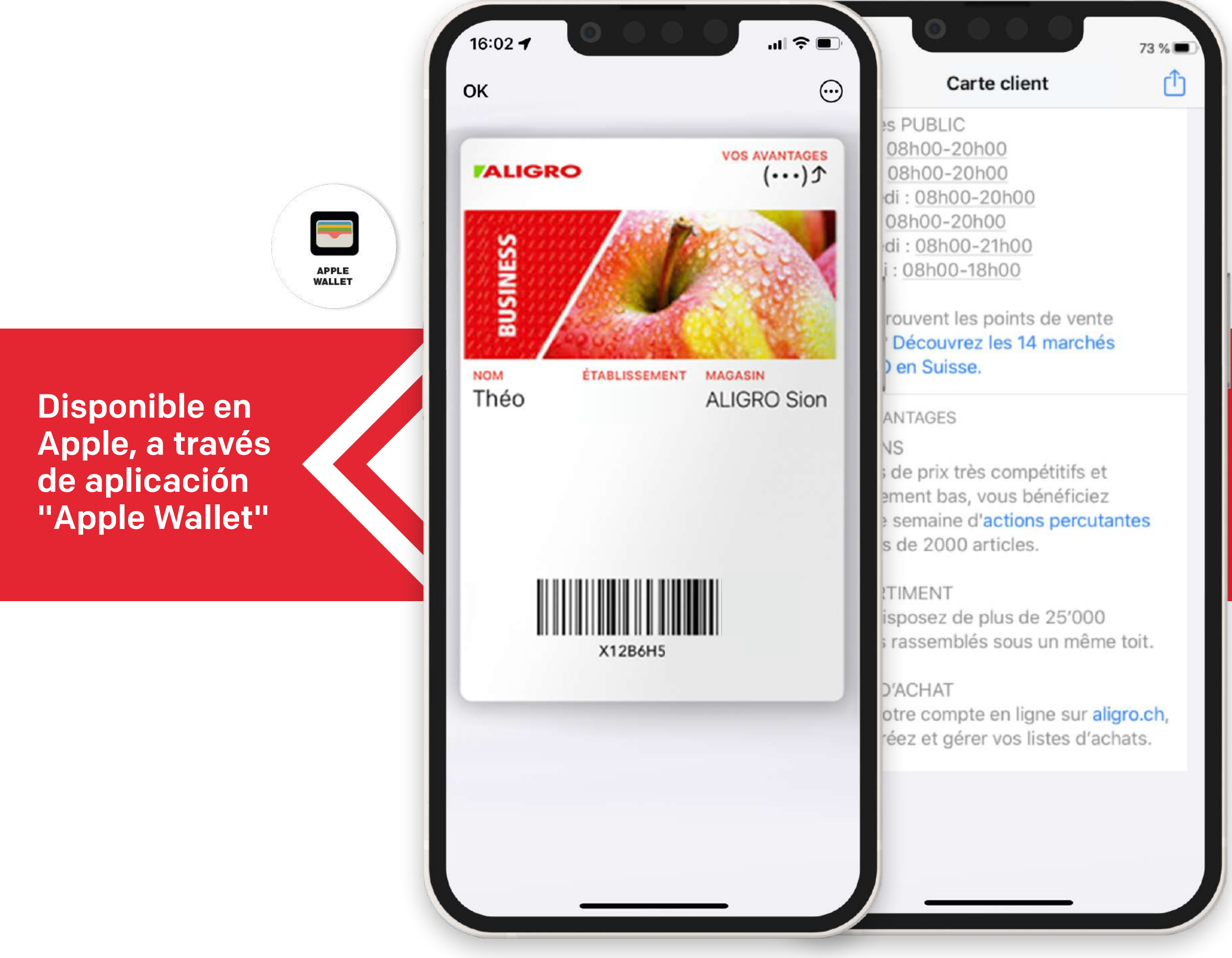

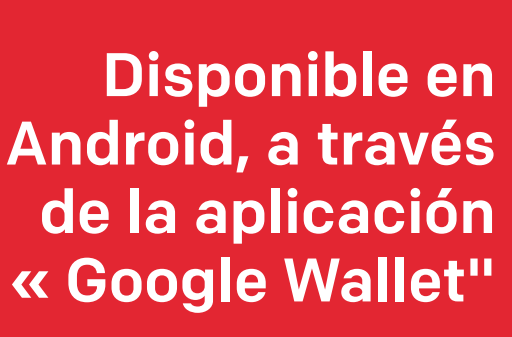

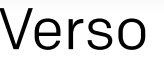

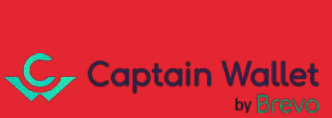

2. La tarjeta se carga en el wallet del cliente

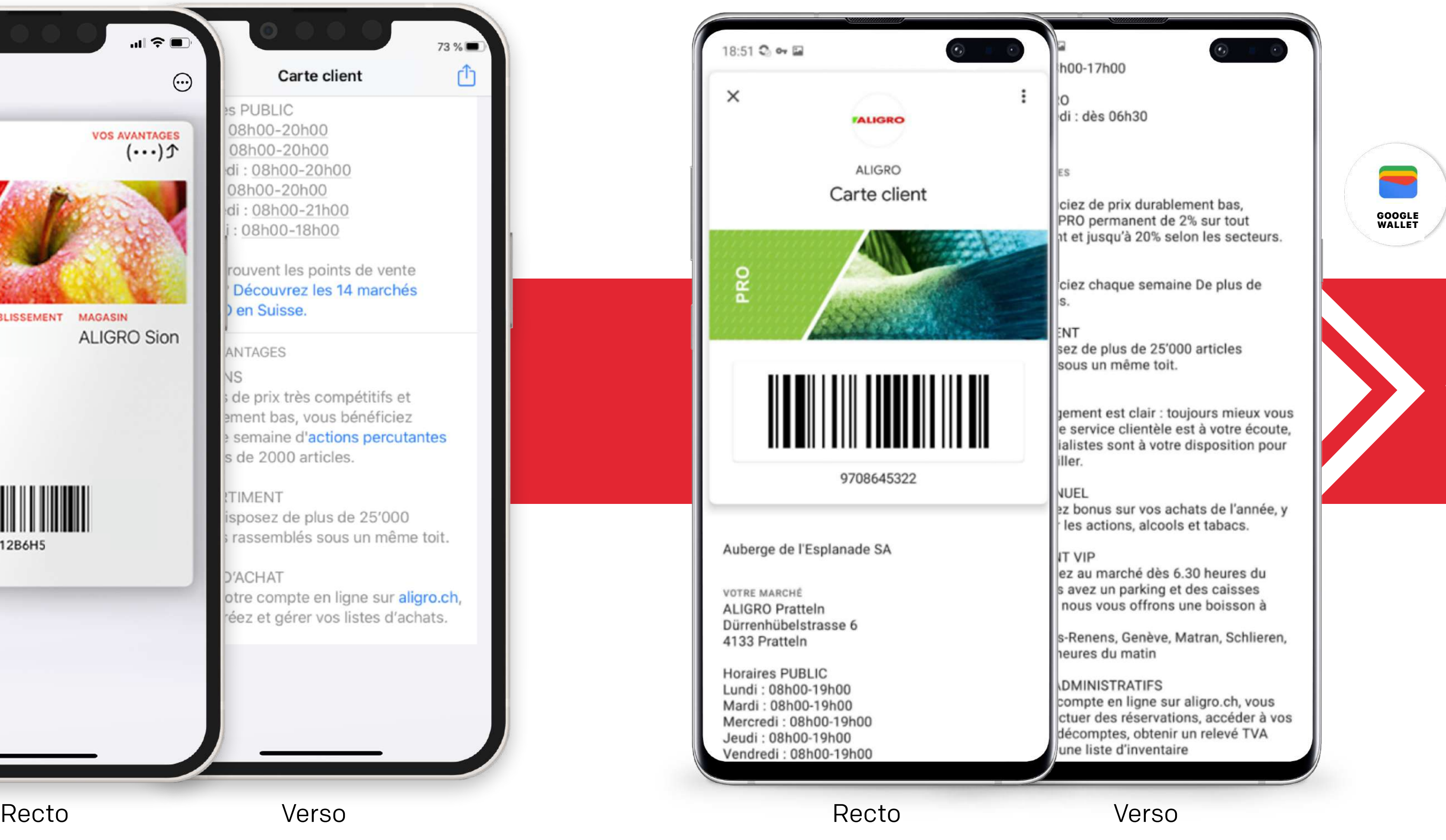

OK

**NOM** 

Théo

Aligro actualiza regularmente su tarjeta en el wallet según las épocas más importantes del año.

La marca envía en paralelo una notificación push por cada semana temática.

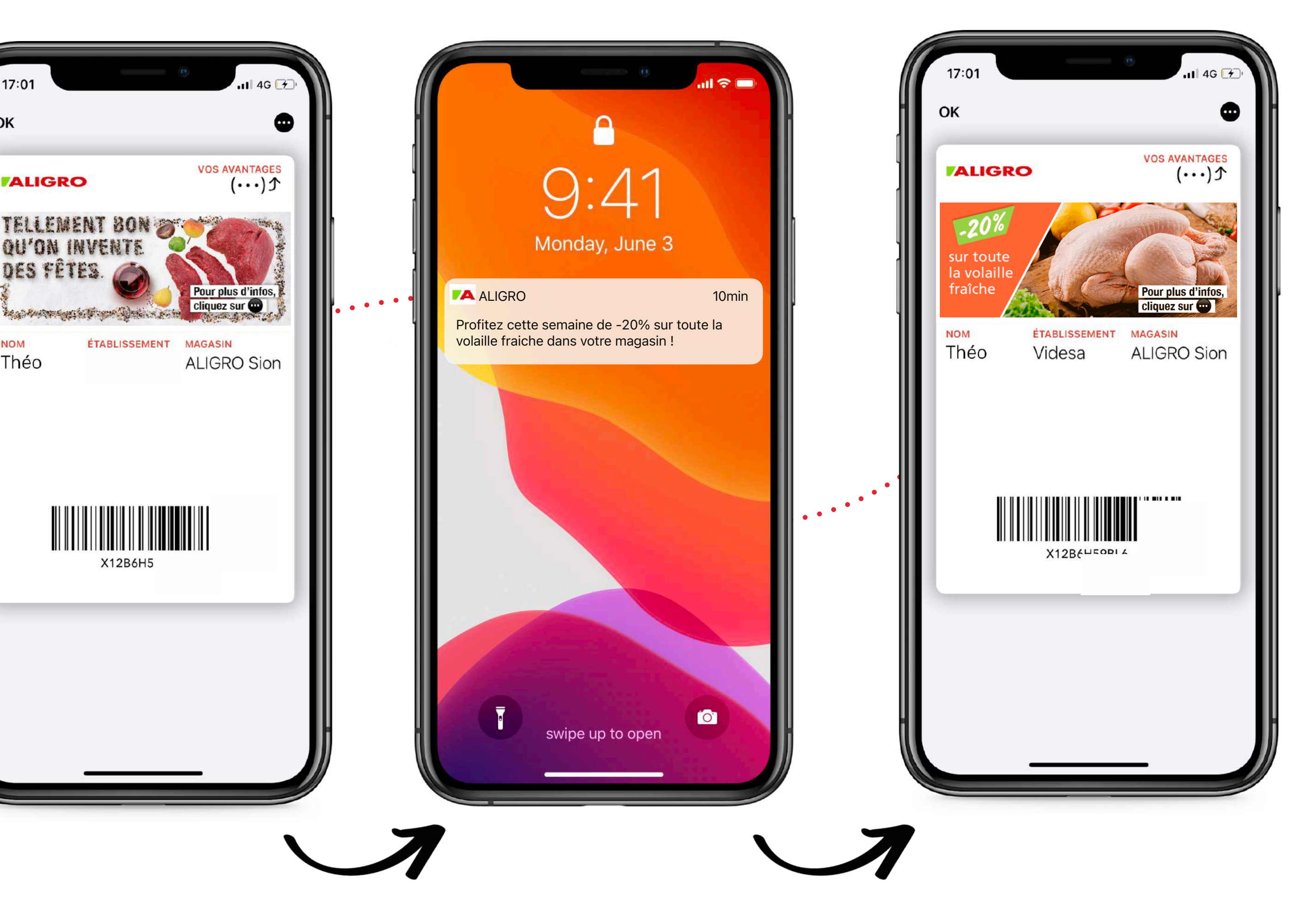

3. Animación de la tarjeta Aligro en el wallet móvil

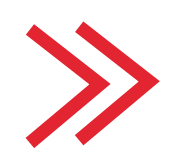

Se envía una notificación al cliente cuando hay una nueva promoción.

La tarjeta wallet se actualiza automáticamente.

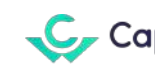

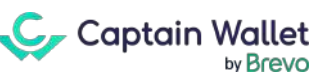

**Ejemplos de semanas temáticas:**

 $\bullet$  **Semana Santa, Navidad, Feria del Vino, Feria de la Carne** 

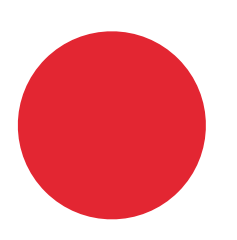

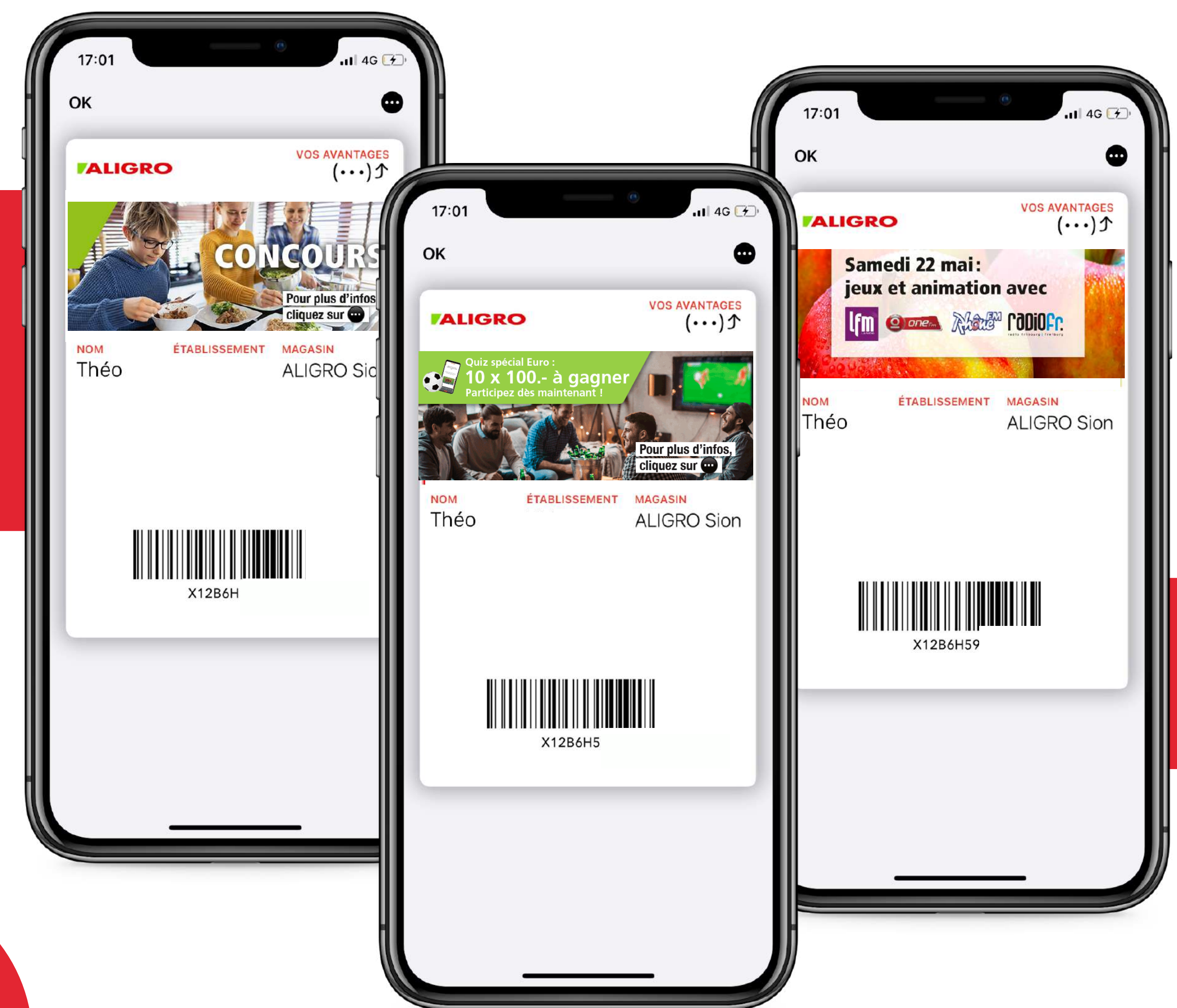

Concursos e invitaciones a eventos

La marca utiliza el wallet móvil para informar a sus clientes sobre los concursos organizados.

> Aligro también transmite a través del wallet, invitaciones a sus eventos.

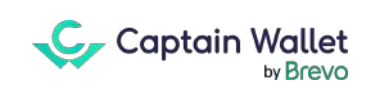

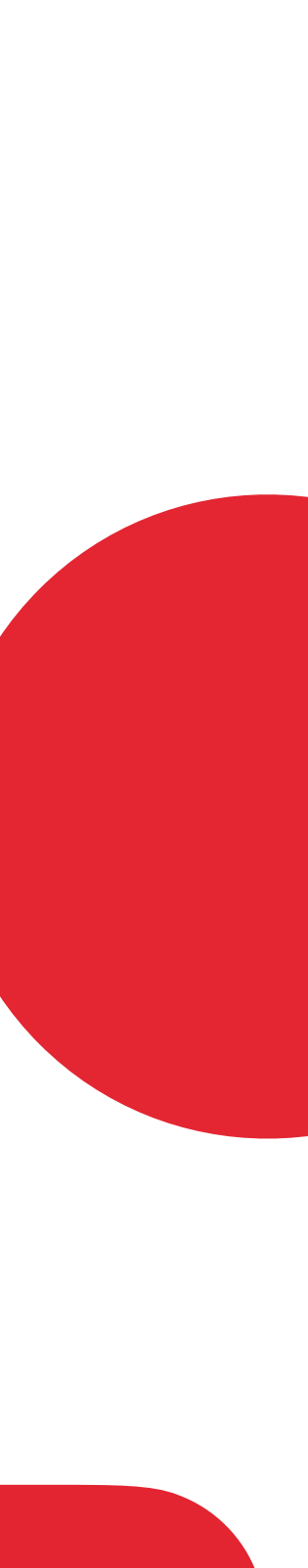

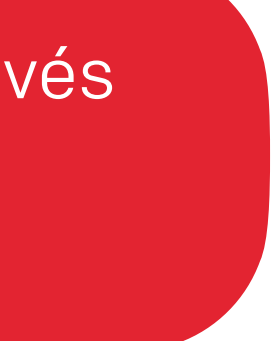

# 3. Animación de la tarjeta Aligro en el wallet móvil

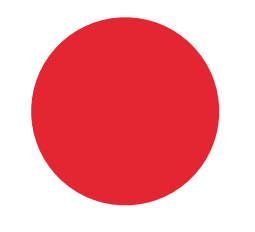

#### **Notificaciones push semanales**

Notificación enviada según una época fuerte La tarjeta es

automáticamente actualizada.

#### **Notificaciones push adaptadas a la ubicación y al cliente**

Aligro dinamiza su base de clientes enviando periódicamente notificaciones push a sus clientes walletizados en cada una de las campañas especiales y novedades de la marca.

Las notificaciones se adaptan a la zona geográfica del cliente y se envían según región o tienda de referencia. También se envían según el tipo de cliente del cliente (particular o profesional), pero también según su grupo de clientes (tienda de ultramarinos, quiosco, restaurante).

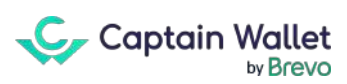

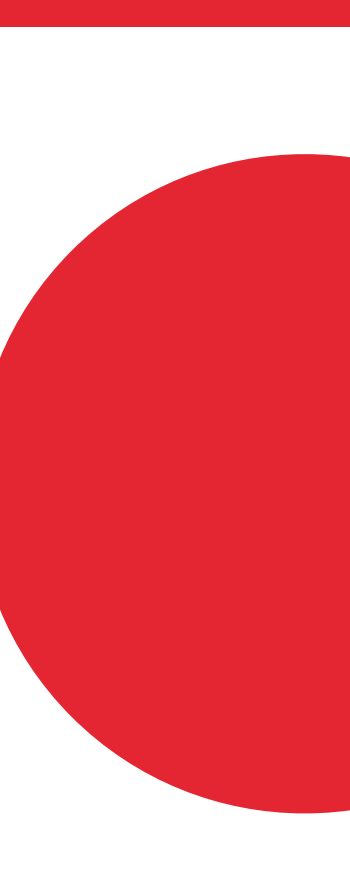

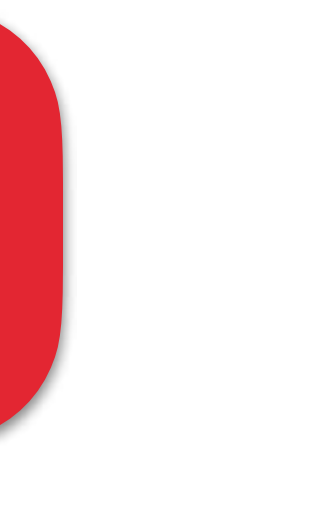

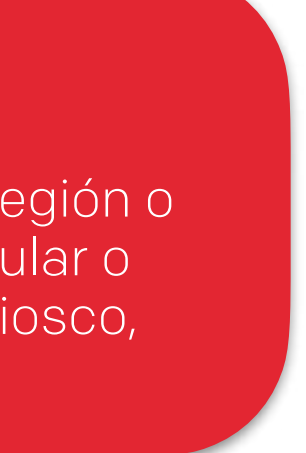

# 3. Animación de la tarjeta Aligro en el wallet móvil

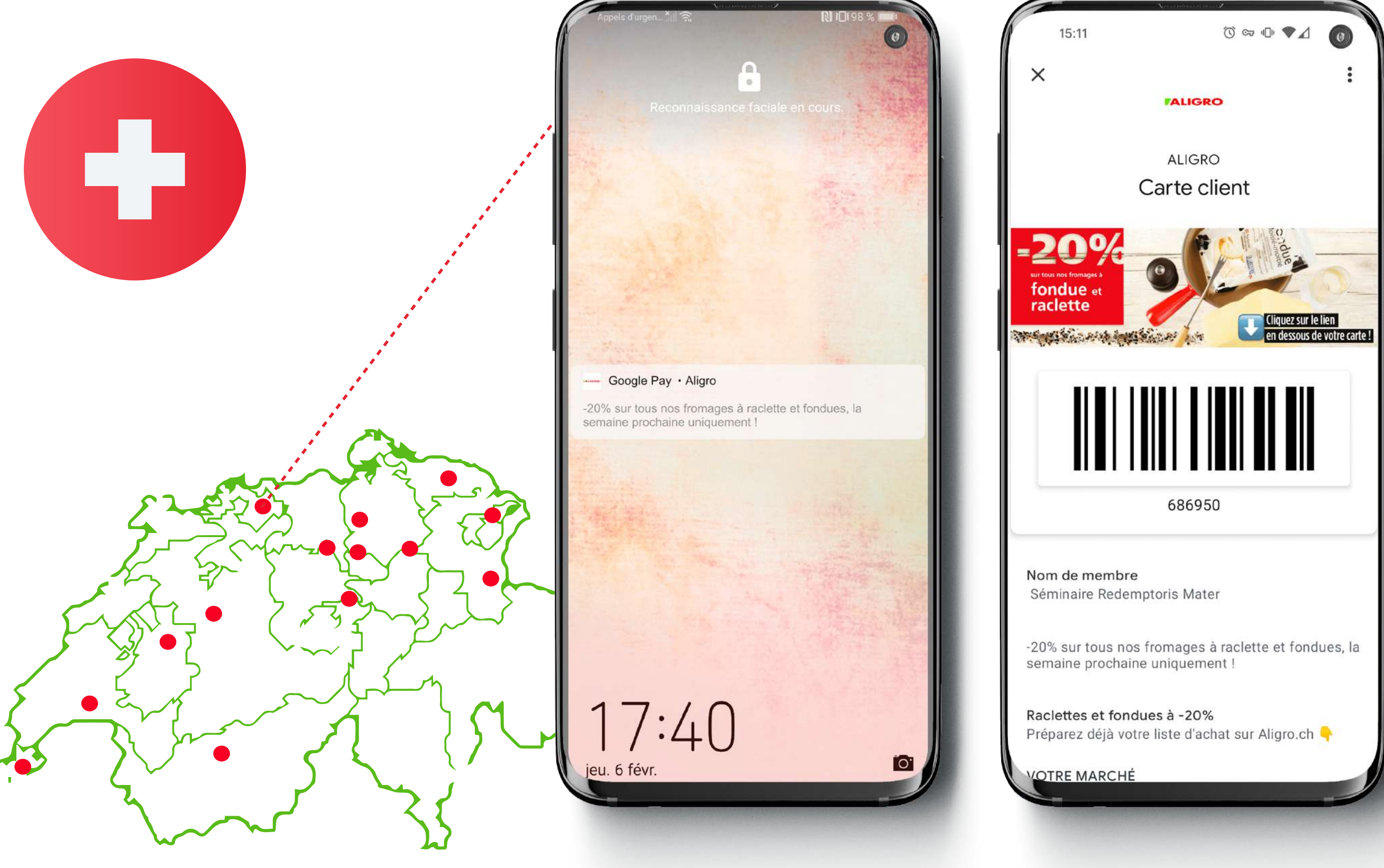

**Clientes** profesionales activos\* walletizados de ganancias de frecuencia de compras sobre el carrito promedio

**Clientes** particulares activos\* walletizados

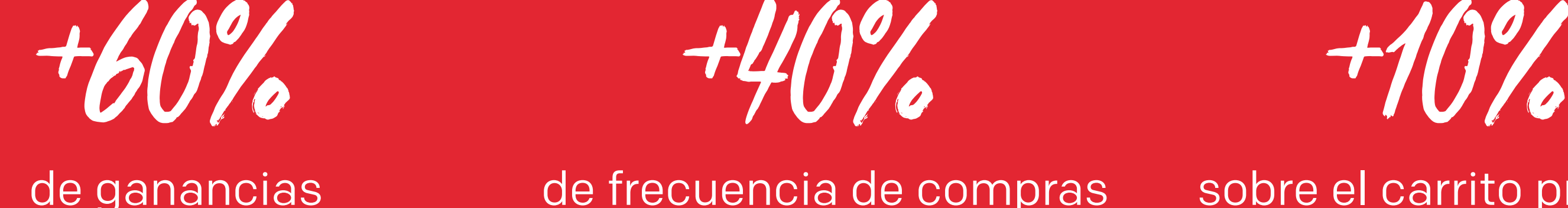

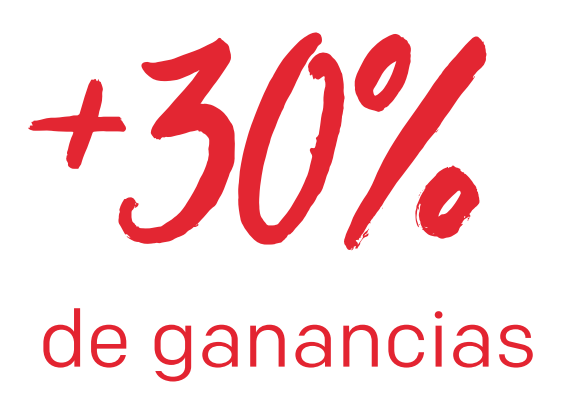

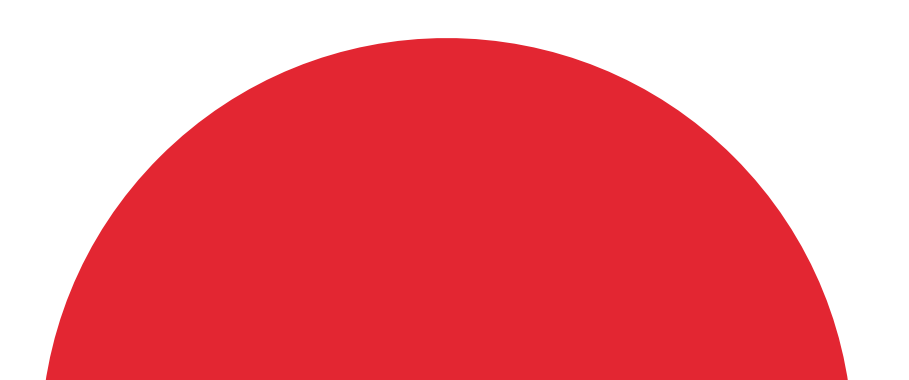

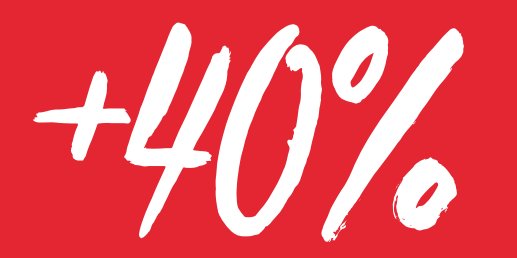

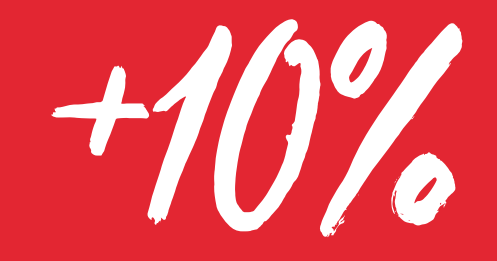

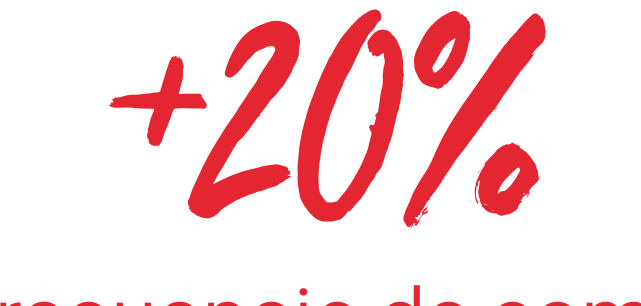

Resultados

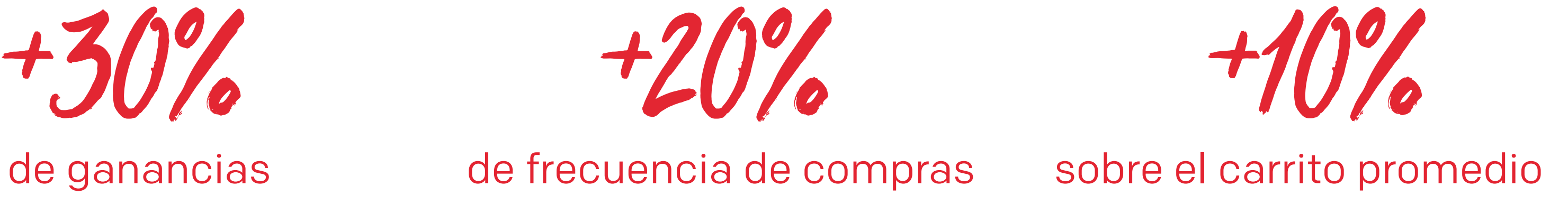

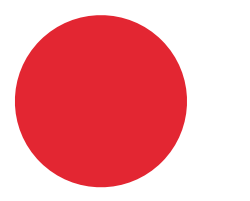

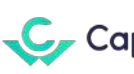

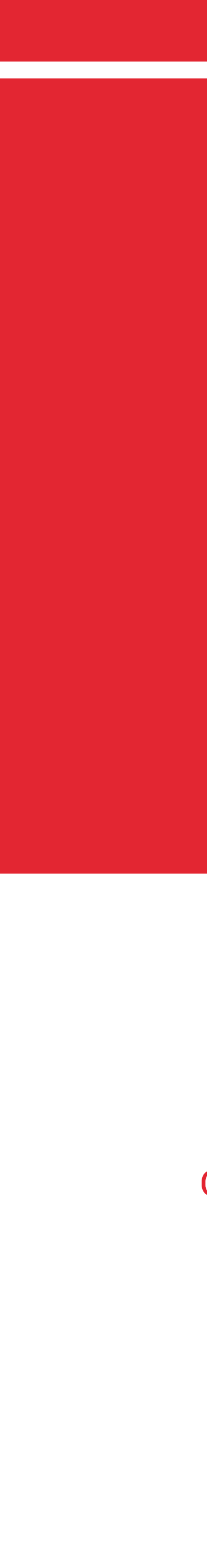

C Captain Wallet bv Brevc

## PARA CONCLUIR

El wallet impulsa el volumen de negocio, las ventas, la frecuencia de compras y también el monto del carrito promedio cliente.

> **Observamos** resultados más altos en clientes profesionales.

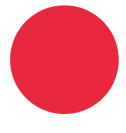

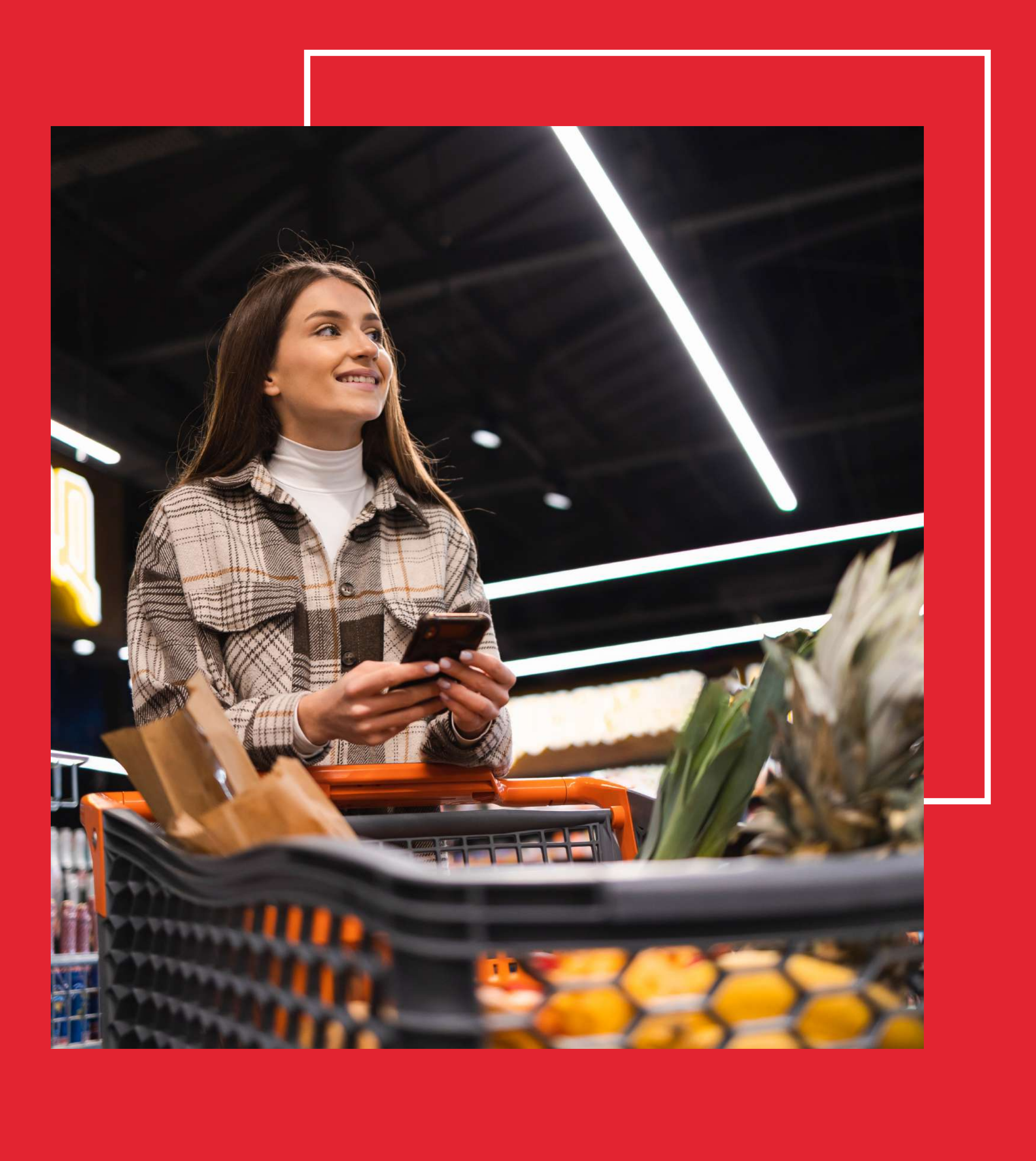

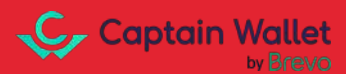

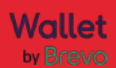

El impacto se debe a un aumento de la frecuencia de compras debido amayor conocimiento de las ofertas especiales a través de notificaciones.

**13**

# El wallet nos permite ahora ofrecer una experiencia de compra innovadora y fluida a nuestros clientes. Con el envío regular de notificaciones push, somos capaces de animar nuestra base de clientes de forma eficaz, y esto

con nuestros dos tipos de clientes: profesionales y particulares ¡Y los resultados lo demuestran!

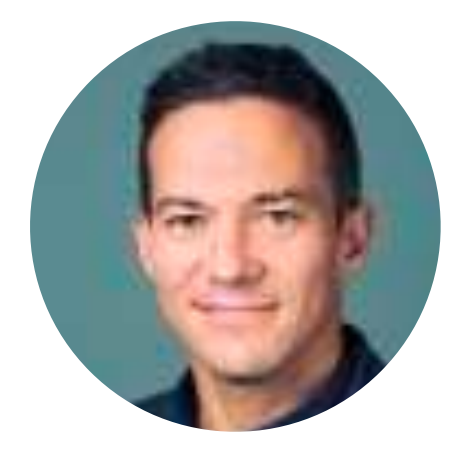

Xavier Trousseau Director de Marketing y Comunicación

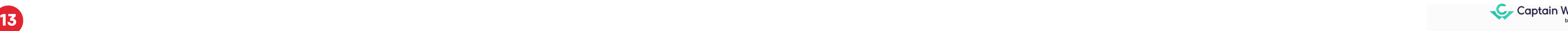

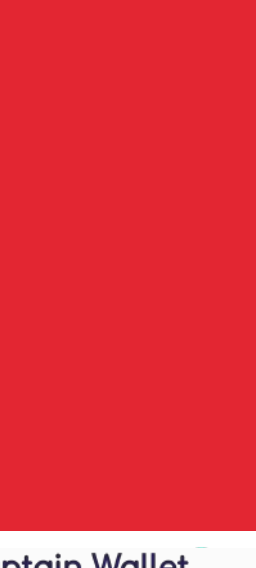

[Ponte en contacto con nosotros](https://www.captainwallet.com/contact/?utm_source=usecase&utm_medium=organic&utm_term=&utm_campaign=best-western&utm_content=&utm_id=) 

Líder y pionero el wallet móvil

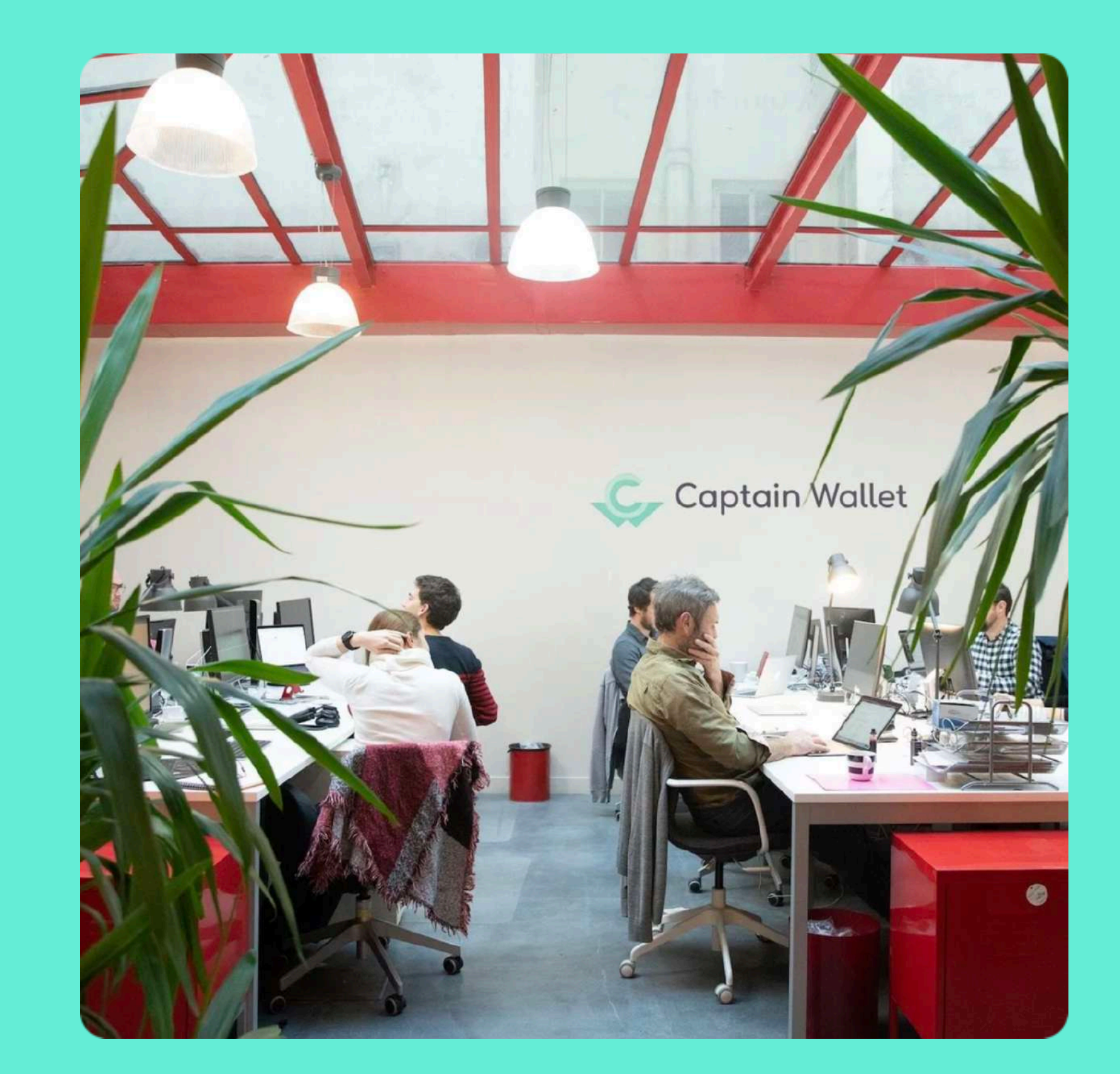

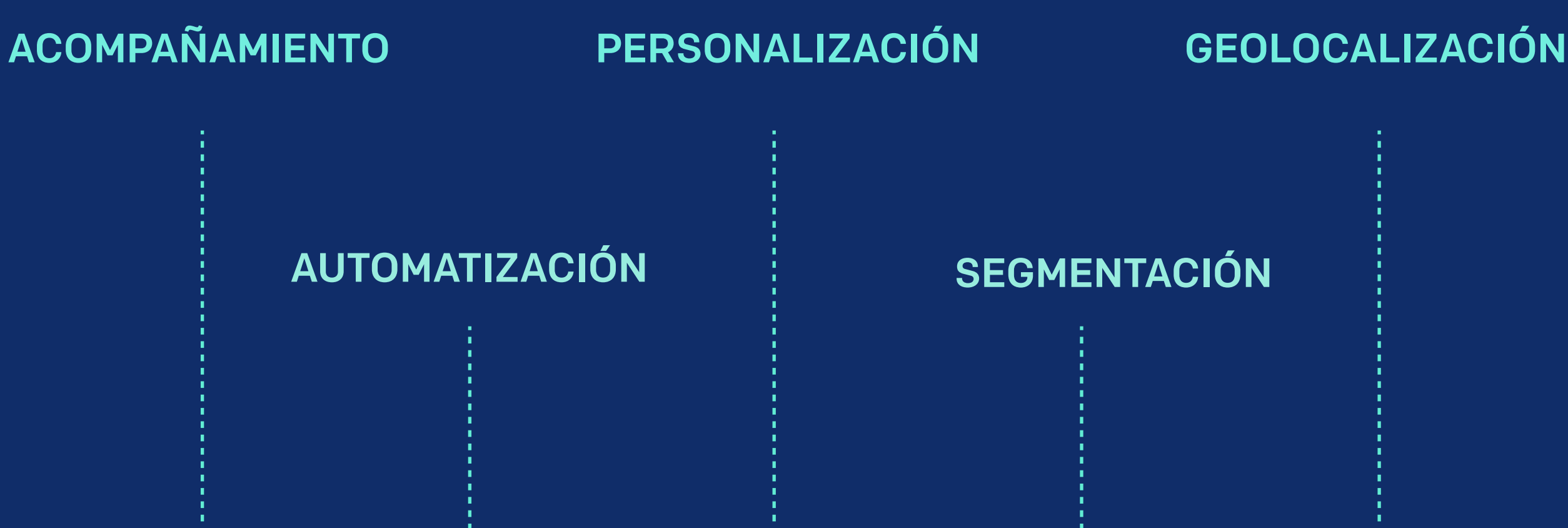

en los wallet de Apple Wallet y Google Pay. Cualesquiera que sean tus objetivos (adquisición, relaciones, servicio, fidelización, sin contacto, etc.), nuestros expertos te ayudan a definir y a implementar una estrategia de wallet adaptada a tu empresa.

Actualmente, más de un centenar de grandes marcas francesas e internacionales utilizan nuestra plataforma para impulsar su relación con el cliente.

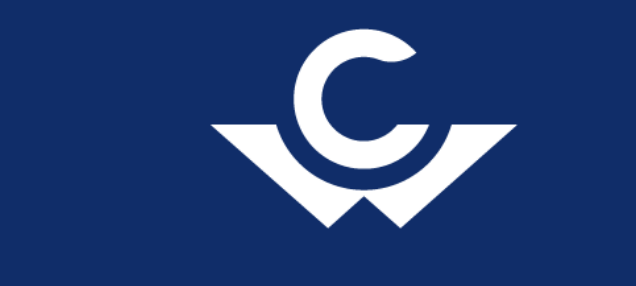

Captain Wallet digitaliza tu material de marketing (Cupón, tarjeta de fidelidad, tarjeta de pago de terceros, invitación, etc.)